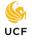

Grade Point Averages (GPA) are calculated by dividing the total number of *Grade Points* by the number of *Credit Hours* enrolled.

Each grade has a specific number of points assigned to it:

| Α    | A-   | B+   | В    | B-   | C+   | С    | C-   | D+   | D    | D-  | F    |
|------|------|------|------|------|------|------|------|------|------|-----|------|
| 4.00 | 3.75 | 3.25 | 3.00 | 2.75 | 2.25 | 2.00 | 1.75 | 1.25 | 1.00 | .75 | 0.00 |

To determine the grade points earned per class, first multiply the points by the number of credit hours.

Example: if you earned a "**C**" in ENC 1101 (a 3 credit hour course), then you multiply **2 points** times **3 credit hours** to get **6 grade points**.

To determine the total grade points earned per semester, determine the **points** for each class and **add** them together for the **total grade points** that semester.

| Example: If you enrolled in 13 credit hours (three 3-hour courses and one 4-hour course), and earned a "B", a "C", an |                                            |   |                       |  |  |  |  |
|----------------------------------------------------------------------------------------------------|--------------------------------------------|---|-----------------------|--|--|--|--|
| "A" in the 3 hour courses, and a "C-" in the 4 hour course this is how you would calculate your total grade points:   |                                            |   |                       |  |  |  |  |
| A = 4 points                                                                                                    | X 3 credit hours                           | = | 12 grade points       |  |  |  |  |
| B = 3 points                                                                                                    | X 3 credit hours                           | = | 9 grade points        |  |  |  |  |
| C = 2 points                                                                                                    | X 3 credit hours                           | = | 6 grade points        |  |  |  |  |
| <u>C- = 1.75 poin</u>                                                                                                 | <u>C- = 1.75 points X 4 credit hours</u> = |   | <u>7 grade points</u> |  |  |  |  |
|                                                                                                    | 13 credit hours                            |   | 34 grade points       |  |  |  |  |

To determine your **grade point average**, divide the **total grade points** by the **total credit hours** under consideration.

From the example above: Divide 34 grade points by the 13 credit hours to equal 2.615 GPA.

## **Special Notes:**

Grades of W (Withdrawn), WP (Withdrawn Passing), MW (Medical Withdrawal), S (Satisfactory), U (Unsatisfactory), I (Incomplete)\*, and NC (No Credit) do not impact your GPA. Do not include the credit hours for these courses in your credit hour total for calculating GPA.

\* Unresolved Incomplete grades automatically will be changed to "F" by the Registrar's Office. Unresolved "I" grades in courses graded with "S" or "U" will be converted to "U."

A grade of WF (Withdrawn Failing) is equal to 0.00 points.

GPA calculator tools are available at <a href="http://gpa.sdes.ucf.edu/">http://gpa.sdes.ucf.edu/</a> and via myUCF -> Academic Resources -> GPA Estimator

Please refer to myUCF -> Student Self-Service -> Other Academic menu -> Grades for your official GPA